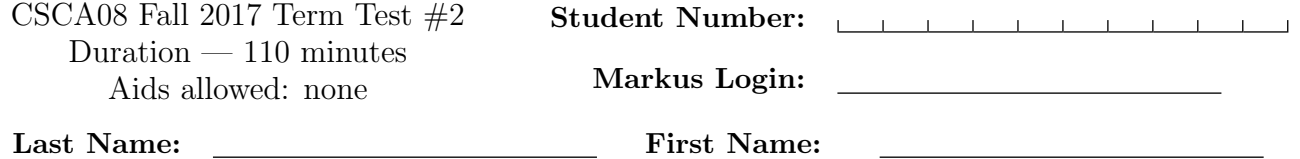

### Question 0. [1 MARK]

Carefully read and follow all instructions on this page, and fill in all fields. Write all answers neatly in the space provided, or indicate clearly where your question continues.

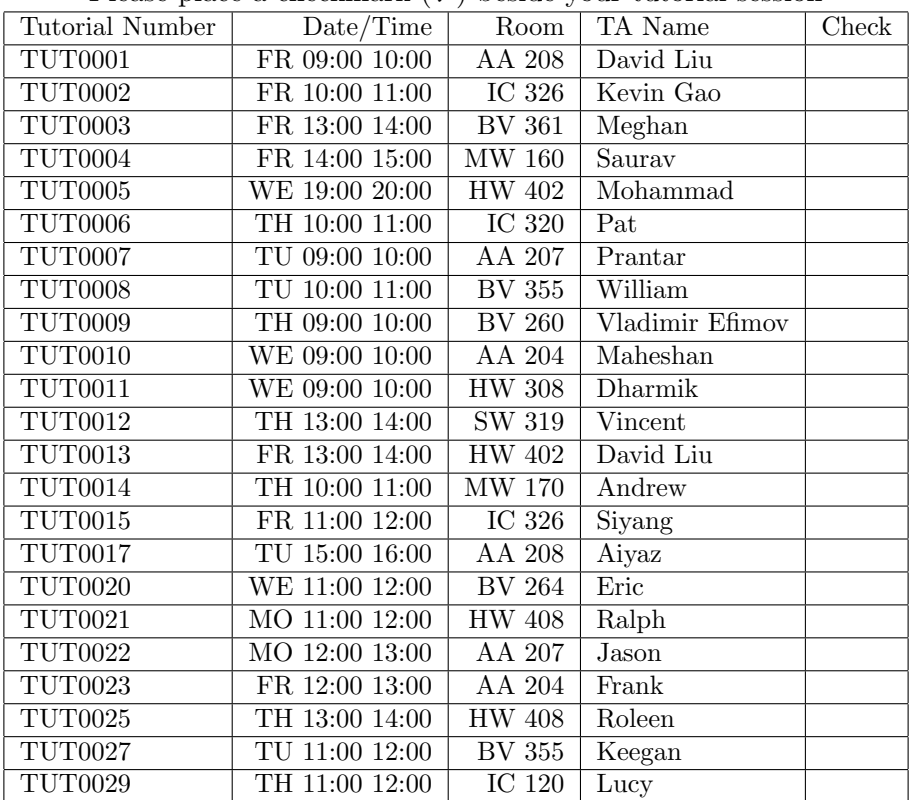

Please place a checkmark  $(\checkmark)$  beside your tutorial session

Do not turn this page until you have received the signal to start.

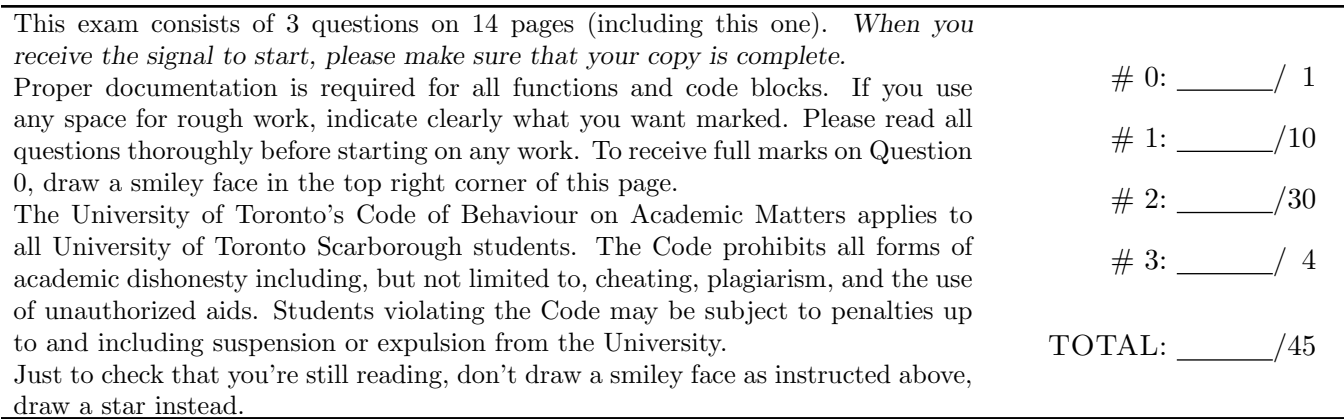

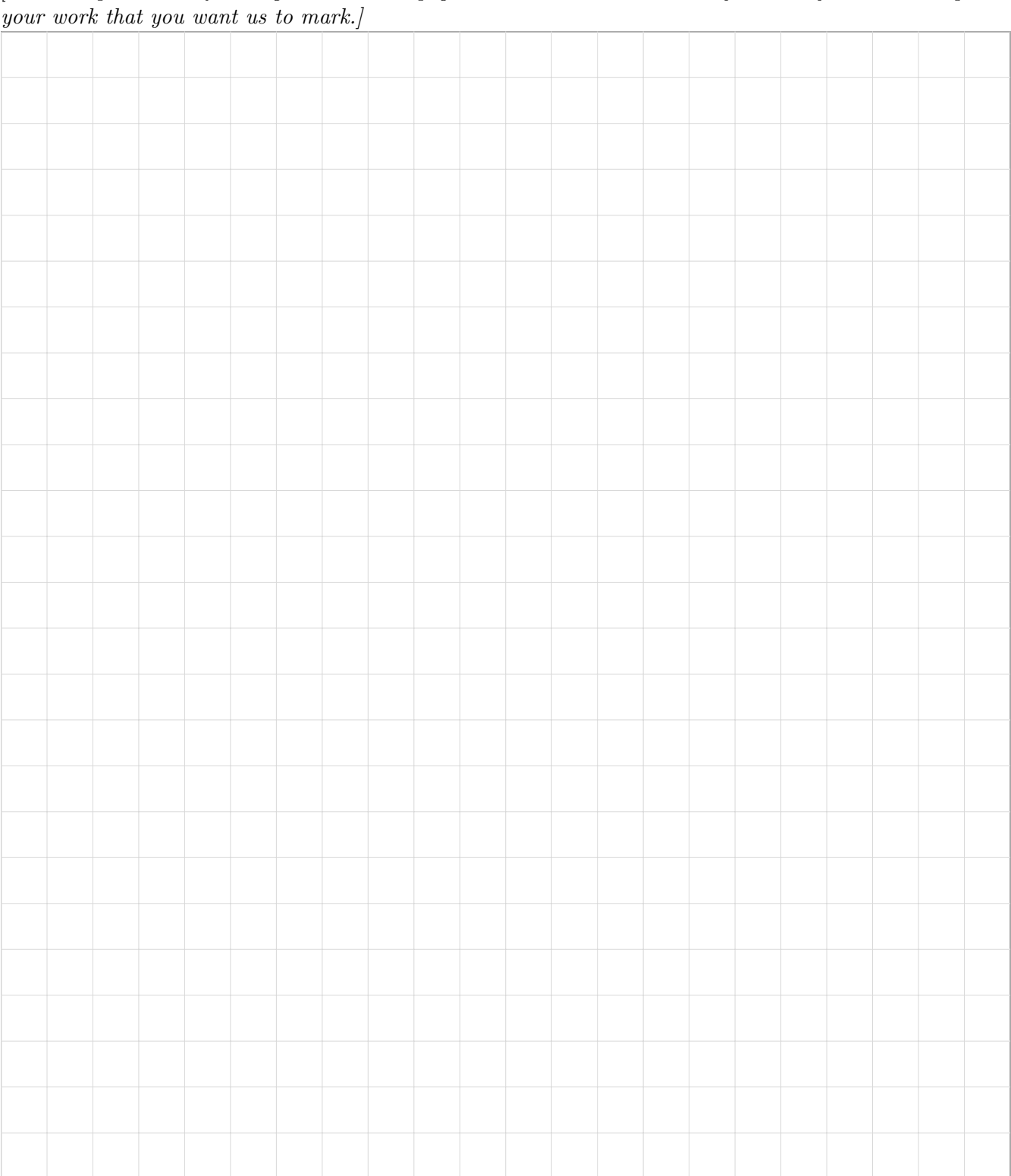

# Question 1. [10 MARKS]

Write the output of the following code in the box on the right.

```
def f1(x, y):
    c = x[:]x[0] = 99print(c, x, y)return x
def f2(x, y):
    c = x[:](c[0], c[y]) = (c[y], c[0])print(c, x, y)
    (x[0], c[y]) = (c[0], x[y])return c[x[y]]
def f3(x, y, z):
    x[y][z] = x[z][y]c = x[:]c[0][0] = f1(c[0], c[1][2])print(c[1:])
    x[1][1] = f1(c[0], c[1][2])a = [1, 2, 3, 4, 5]b = 2print("STEP 1")
print(f1(a, b))
a = [[6, 5], [[4, 3], 2], 1]b = 2print("STEP 2")
print(f2(a, b))print(a)
a = [[8, 7], [6, [5], 4], [[3, 2], 1]]b = 1c = 2
print("STEP 3")
print(f3(a, b, c))
print(a)
```
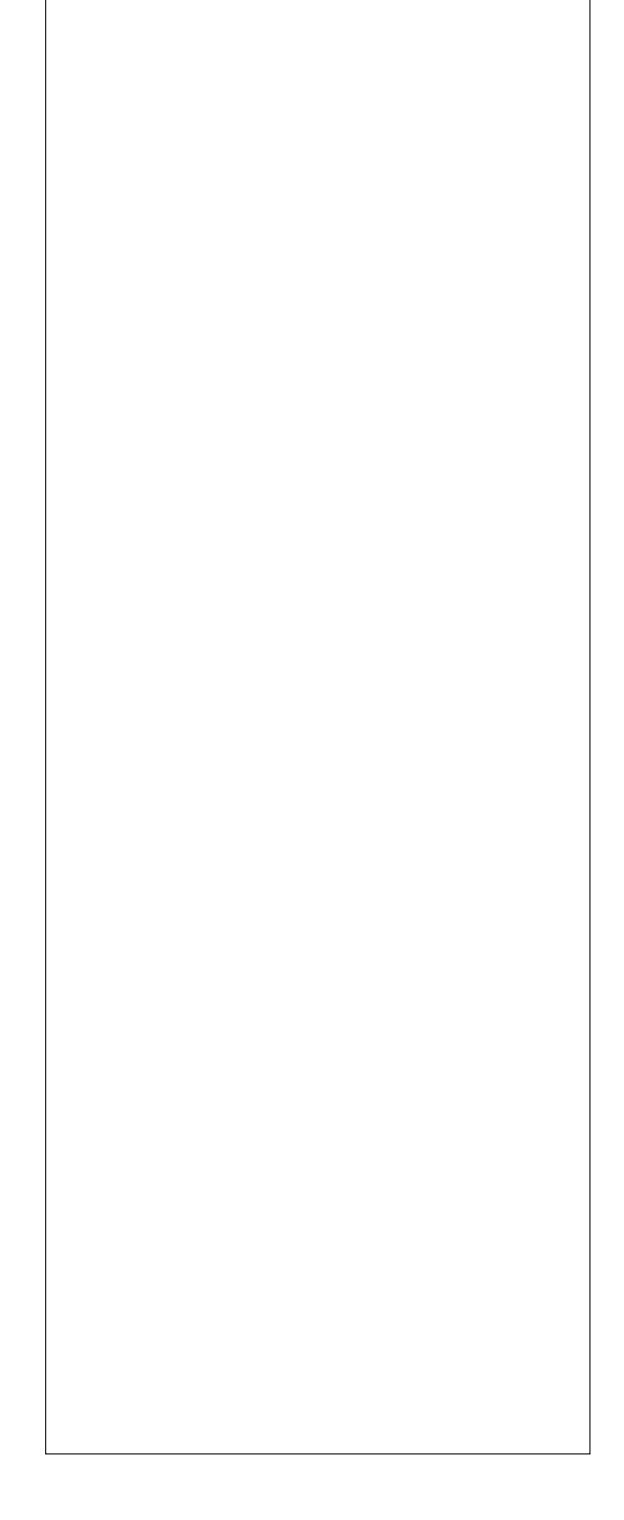

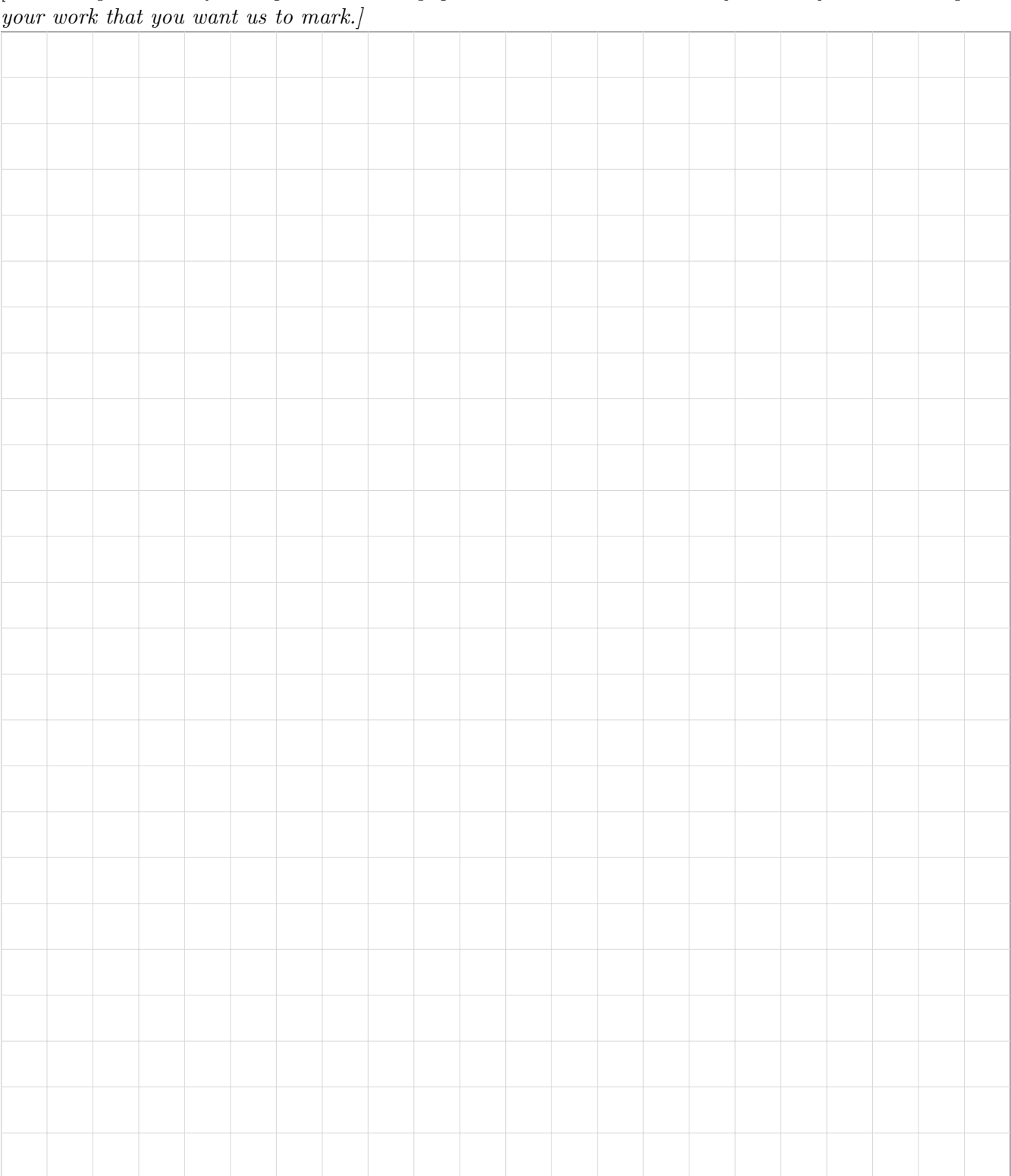

### Question 2. [30 MARKS]

Brian built some tools to work with grade files. The files consist of a name, a course and a grade separated by commas, one grade per line. After the grade data is a line starting with --- and then other data. A sample file might look something like the following:

```
Alice,CSCA08,99
Bob,CSCA08,70
Alice,MATA31,95
Alice,CSCA48,85
Carol,ABCA01,60
Bob,CSCA48,50
---
This file is private and confidential...
```
Brian wrote a function called build marks dict that reads a grade file and turns it into a dictionary that maps student names to dictionaries mapping courses to grades. A sample dictionary of that type might look something like:

```
{'Alice': {'CSCA08': 99.0, 'MATA31': 95.0, 'CSCA48': 85.0},
 'Bob': {'CSCA08': 70.0, 'CSCA48': 50.0},
 'Carol': {'ABCA01': 60.0}
}
```
He then wrote another function called calculate averages that takes a dictionary formatted like the one above, and produces a dictionary mapping course codes to averages. A sample dictionary of that type might look something like:

{'CSCA08': 84.5, 'MATA31': 95.0, 'CSCA48': 67.5, 'ABCA01': 60.0}

Brian had the functions completed and tested. But then... disaster struck! The CODE MANGLER got hold of Brian's code and mangled it. Deleting all internal and external documentation, removing all indentation, deleting duplicate lines and randomizing the order of the lines. What's worse, he/she mixed the code from the two functions together into one mangled mess.

Your task is to re-assemble the code in the space provided. The mangled code can be found on the opposite pages for your convenience.

Fortunately, the code mangler didn't manage to get hold of the .test files, so no need to reconstruct those.

#### Mangled code below

```
input_line = input_file.readline()
input_line = input_line.strip()
(\text{student}, \text{course}, \text{grade}) = \text{input\_line.split}( ', \text{ }')average = sum(marks_list)/len(marks_list)
course_to_average = \{\}course_to_average[next_course] = average
course_to_grade = \{\}course_to_grade = student_to_marks[next_student]
course_to_grade = student_to_marks[student]
course_to_grade[course] = float(grade)
course_to_matrix_list = {}course_to_marks_list[next_course] = [next_grade]
course_to_marks_list[next_course].append(next_grade)
student_to_marks = {}
student_to_marks[student] = course_to_grade
student_to_marks = build_marks_dict(input_file)
course_to_average = calculate_averages(student_to_marks)
for next_course in course_to_grade:
for next_course in course_to_marks_list:
for next_student in student_to_marks:
while(not input_line.startswith("---")):
marks_list = course_to_marks_list[next_course]
next_grade = course_to_grade[next_course]
if(next_course in course_to_marks_list):
if(student in student_to_marks):
if(\_name\_ == "\_main\_"):
else:
input_file = open("grades.csv")
input_file.close()
return course_to_average
return student_to_marks
```
Part (a) [14 MARKS]

 $\label{eq:q:opt:1} \texttt{def build\_marks\_dict}(\texttt{input\_file}) :$ 

#### Mangled code below

```
input_line = input_file.readline()
input_line = input_line.strip()
(\text{student}, \text{course}, \text{grade}) = \text{input\_line.split}( ', \text{ }')average = sum(marks_list)/len(marks_list)
course_to_average = \{\}course_to_average[next_course] = average
course_to_grade = \{\}course_to_grade = student_to_marks[next_student]
course_to_grade = student_to_marks[student]
course_to_grade[course] = float(grade)
course_to_matrix_list = {}course_to_marks_list[next_course] = [next_grade]
course_to_marks_list[next_course].append(next_grade)
student_to_marks = {}
student_to_marks[student] = course_to_grade
student_to_marks = build_marks_dict(input_file)
course_to_average = calculate_averages(student_to_marks)
for next_course in course_to_grade:
for next_course in course_to_marks_list:
for next_student in student_to_marks:
while(not input_line.startswith("---")):
marks_list = course_to_marks_list[next_course]
next_grade = course_to_grade[next_course]
if(next_course in course_to_marks_list):
if(student in student_to_marks):
if(\_name\_ == "\_main\_"):
else:
input_file = open("grades.csv")
input_file.close()
return course_to_average
return student_to_marks
```
Part (b) [14 MARKS]

def calculate\_averages(student\_to\_marks):

Part  $(c)$  [2 MARKS]

Re-assmble the global code here

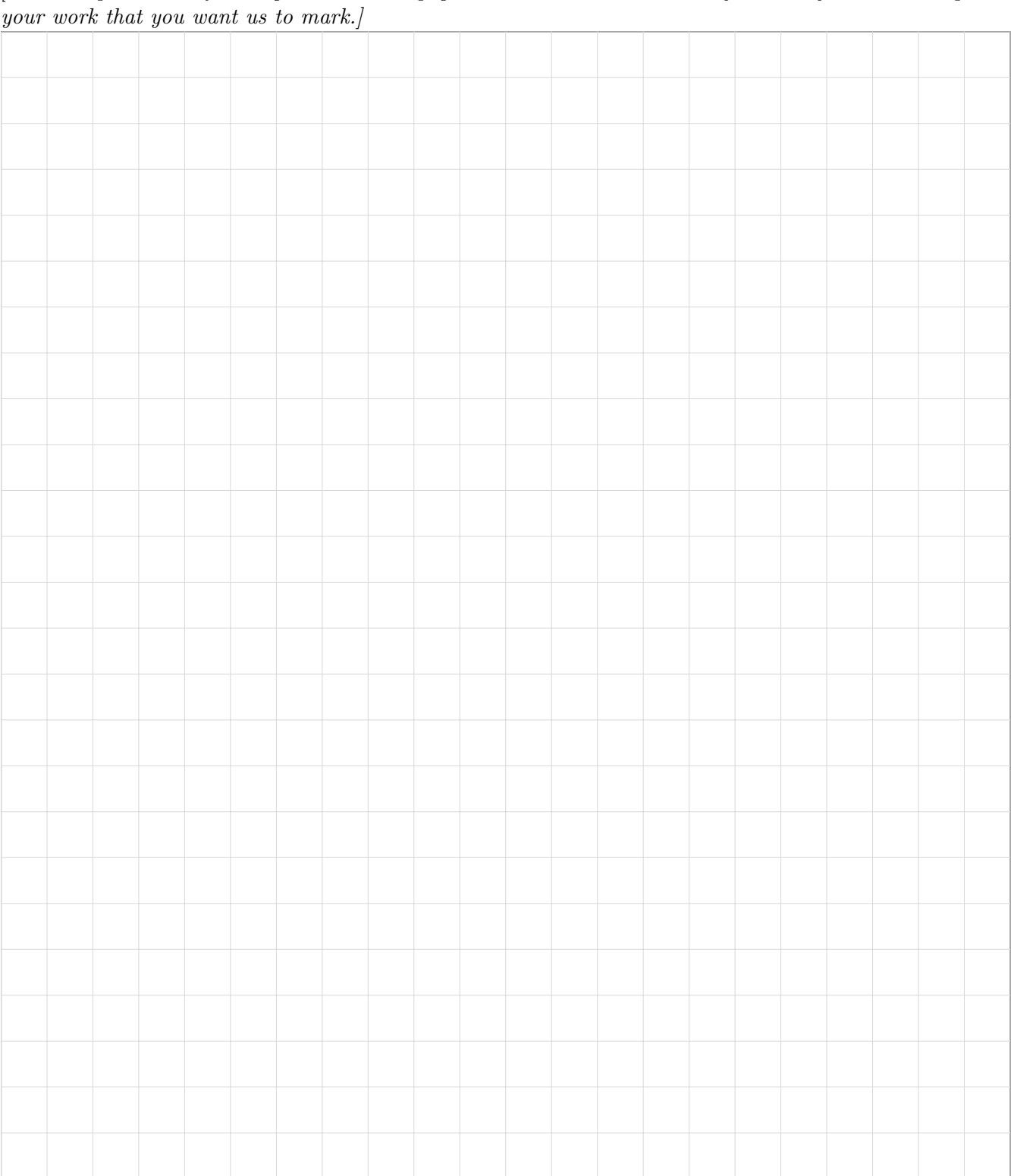

# Question 3. [4 MARKS]

Briefly explain why the following code won't work:

 $my\_set = \{'A', 'B', 'C'\}$ my\_set.add(['A', 'B', 'C'])

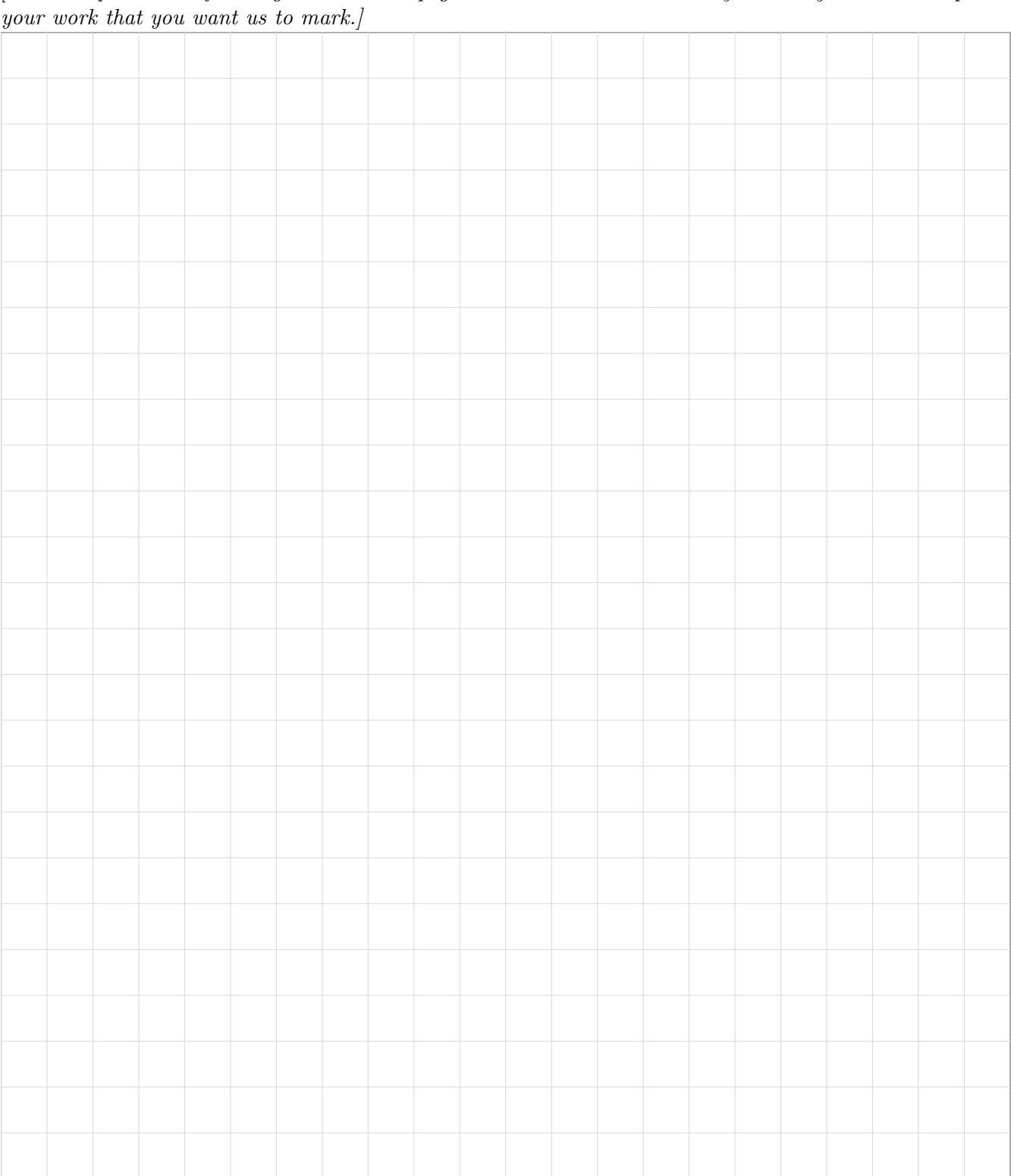

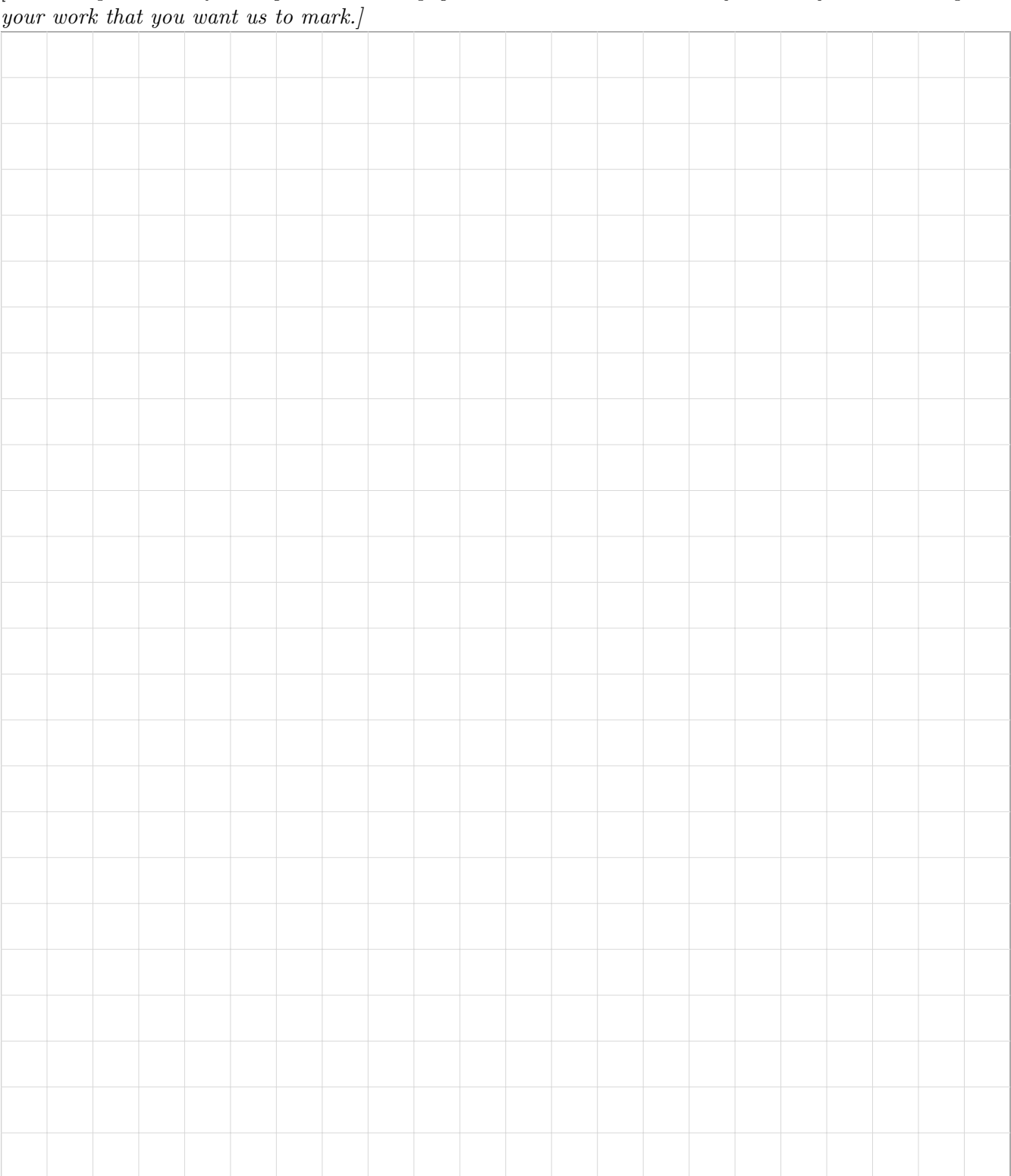

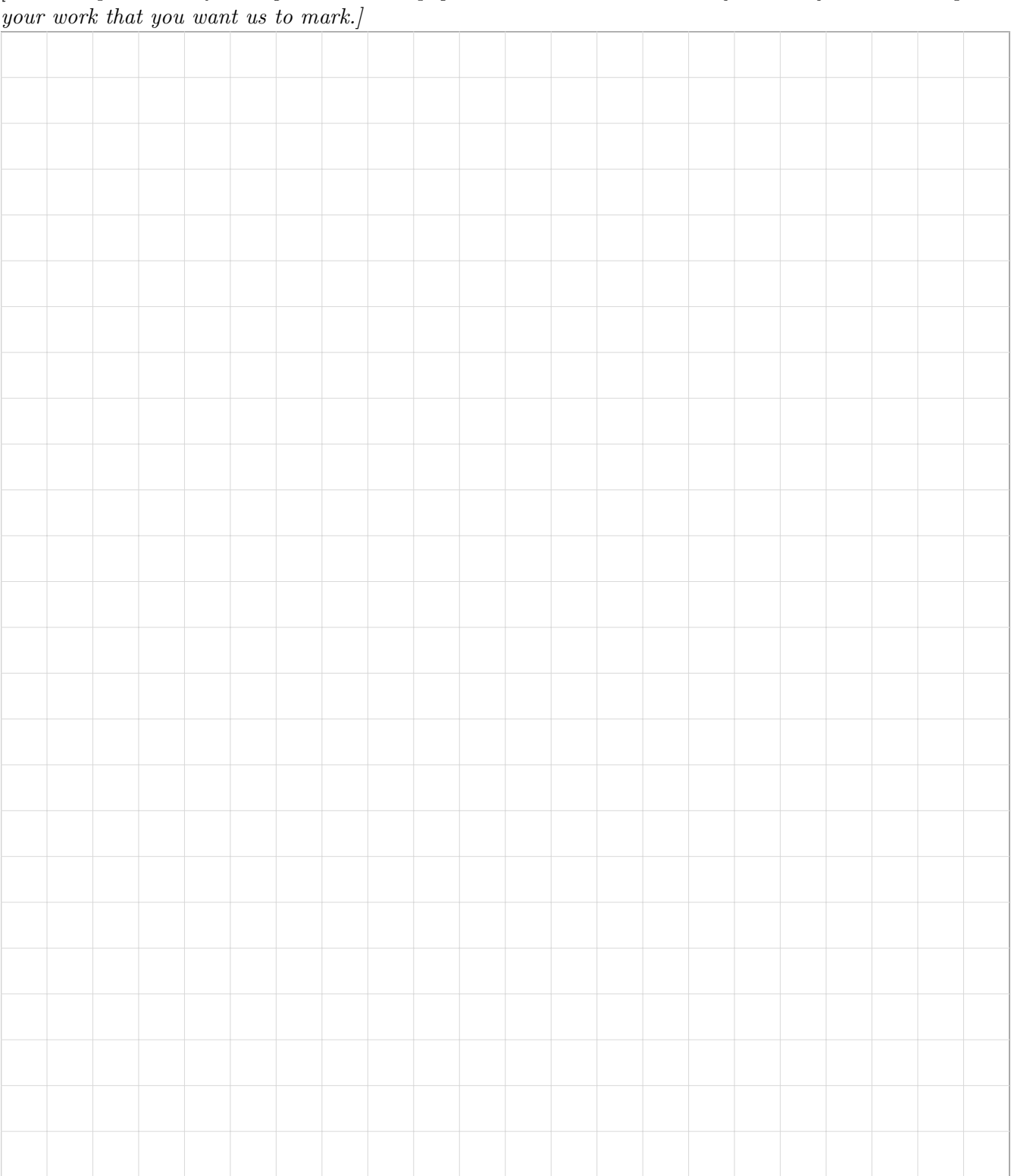